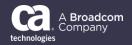

## General Availability Announcement

April 30, 2019

To: CA Unified Infrastructure Management Customers

From: The CA Technologies AlOps Product Team

Subject: General Availability Announcement for CA Unified Infrastructure Management Release 9 Service Pack 1

On behalf of CA Technologies, a Broadcom Company, we appreciate your business and the opportunity to provide you with high-quality, innovative software. As part of our ongoing commitment to customer success, we regularly release updated versions of our products. Today, we are pleased to announce the general availability of CA Unified Infrastructure Management **Release 9 Service Pack 1** (CA UIM 9.1.0).

Key capabilities included in this release are:

- Enhanced protection of data in transit with Secure Bus configuration amongst Hub and Robot(s)
- Out of the box Enterprise level Availability report
- Priority based Alarm Policy definition at container group level with inheritance
- Enhanced Operator Console with data filtering and dynamic group management
- Richer integration with CA AIOps platform for Machine Learning driven root cause analysis
- Smarter CA Business Intelligence JasperReports<sup>®</sup> Server 7.1.1
- Comprehensive inclusion of defect fixes to date, along with many stability and performance improvements across all layers of deployment.

Download your copy of **CA UIM 9.1.0** online at <u>https://support.ca.com/</u> where you can also utilize CA's case management system. To install the Service Pack on UIM version 9.0.2, follow the prescriptive procedures at <u>DocOps.ca.com/uim</u>. If you have any questions or require assistance, contact CA Customer Care online at <u>http://www.ca.com/us/customer-care.aspx</u>.

To connect, learn and share with other customers, join and participate in the CA Unified Infrastructure Management Message Board on our CA Infrastructure Management Global User Community at <a href="https://communities.ca.com/uim">https://communities.ca.com/uim</a>. To review CA Support lifecycle policies, please review the CA Support Policy and Terms located at: <a href="https://support.ca.com/">https://support.ca.com/</a>.

Thank you again for your business.